ФИО: Сурат Лев Игорев**иче государственное образовательное частное учреждение высшего образования «МОСКОВСКИЙ ИНСТИТУТ ПСИХОАНАЛИЗА»** Документ подписан простой электронной подписью Информация о владельце: Должность: Ректор Дата подписания: 13.12.2023 12:54:14 Уникальный программный ключ: 90e61d348f2245de4566514a87350a9d89d73c851b3f3160a03a9eff20fb4800

> УТВЕРЖДЕНА Ученым советом МИП (в составе ДПП) Протокол от «16» февраля 2022 г. № 5

# **ПРОГРАММА ИТОГОВОЙ АТТЕСТАЦИИ**

**ДОПОЛНИТЕЛЬНАЯ ПРОФЕССИОНАЛЬНАЯ ПРОГРАММА профессиональной переподготовки**

> **Нейрокоучинг и нейропсихология. Современные подходы в нейролингвистике**

> > Москва, 2022 г.

## **Авторы–составители:**

## **Руководитель программы:**

\_\_\_\_\_\_\_\_\_\_\_\_ *(подпись)*

\_\_\_\_\_\_\_\_\_\_\_\_ *(подпись)*

\_\_\_\_\_\_\_\_\_\_\_\_ *(подпись)*

# СОДЕРЖАНИЕ

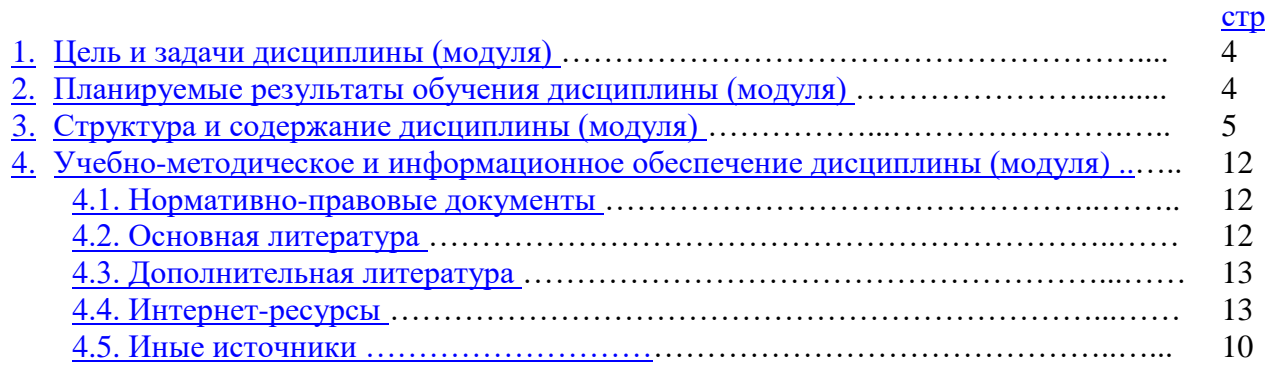

#### **1. Цель и задачи итоговой аттестации**

Итоговая аттестация представляет собой форму оценки степени и уровня освоения слушателями программы профессиональной переподготовки «Нейрокоучинг и нейропсихология. Современные подходы в нейролингвистике».

Целью итоговой аттестации является установление теоретического и практического уровней подготовки слушателя к выполнению профессиональных задач, применение практических навыков, полученных в ходе теоретического обучения, понимание методов и подходов коуч-моделей, развитие индивидуального стиля ведения коуч-сессий, результаты которых представляются к публичной защите.

*Структура итоговой аттестации*

- Супервизионный практикум, период 2-7 модули
- Междисциплинарный экзамен (очно/онлайн), второй день 8 модуля

К итоговым аттестационным испытаниям, входящим в состав итоговой аттестации, допускается слушатель, который успешно завершил в полном объеме освоение программы профессиональной переподготовки и не имеет академической и финансовой задолженностей.

#### *Основные задачи и этапы прохождения Супервизионного практикума*

Задачи супервизионного практикума:

- умение калибровать клиента
	- уметь применять макротехники и структурировать коучинговую сессию
	- уметь использовать речевые техники коучинга
	- уметь задавать коучинговые вопросы и применять микротехники в коучинге
	- уметь проводить сессию с достижением результата

#### **2. Планируемые результаты обучения дисциплины**

Указываются компетенции, а также знания, умения и практический опыт, приобретаемый в результате освоения модулей (таблица 1).

Таблица 1.

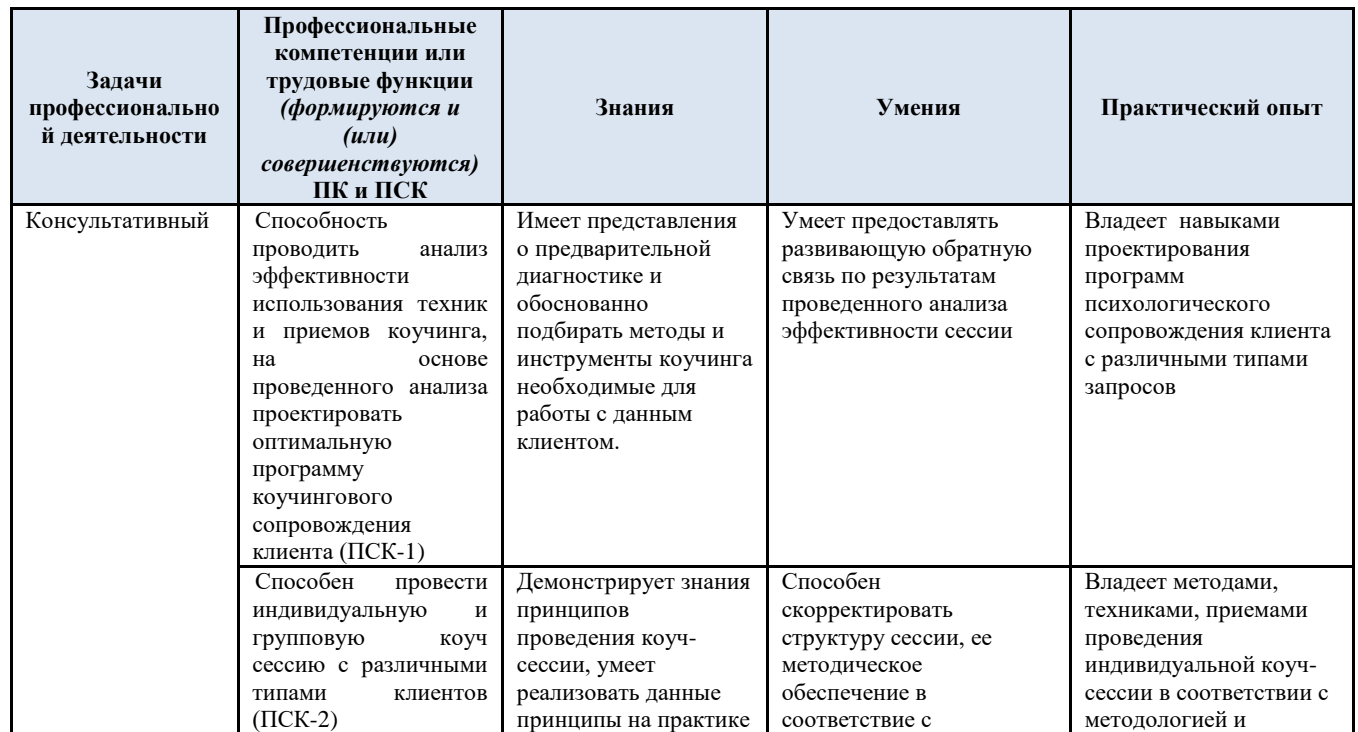

#### **Планируемые результаты обучения дисциплины**

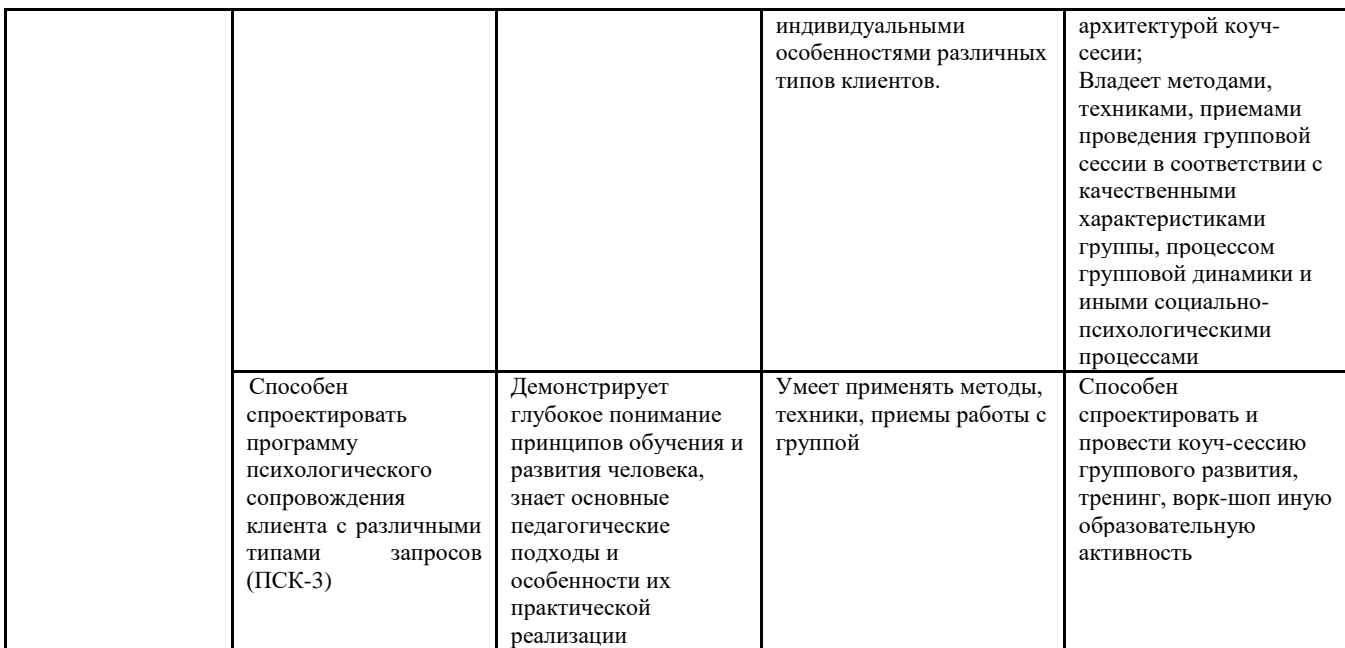

### **3. Структура и содержание дисциплины** *3.1.* **Структура дисциплины**

![](_page_4_Picture_393.jpeg)

![](_page_5_Picture_4.jpeg)

![](_page_6_Picture_403.jpeg)

![](_page_7_Picture_48.jpeg)

#### Междисциплинарный экзамен (очно/онлайн)

Экзаменационный билет состоит из пяти вопросов: 1 вопрос - о мозге, его делении и функционировании, 2 вопрос - об общих понятиях (что такое коучинг, что такое нейрокоучинг, что такое тест Омуры и т.п.), 3 и 4 вопросы - о техниках коучинга и их применении, 5 вопрос - указать какая эмоция изображена на фото.

#### Вопросы для подготовки к междисциплинарному экзамену «Нейрокоучинг и нейропсихология. Современные подходы в нейролингвистике»

- $1.$ Назовите отделы головного мозга.
- $2.$ На какие 5 долей разделена кора больших полушарий?
- Назовите и дайте краткую характеристику трех функциональных блоков мозга.  $\overline{3}$ .
- Симпатическая и парасимпатическая нервная система. Краснеющий и бледнеющий  $\overline{4}$ . при опасности человек. Откуда эта разница? Бойцы и командиры. Почему?

 $5<sub>1</sub>$ Общее понятие о темпераменте. Характеристика темпераментов по Гиппократу

 $6<sub>1</sub>$ Характеристика темпераментов по Павлову.

7. Характеристика темпераментов по Айзенку.

8. Основные функции лимбической системы.

9. Поведенческие нарушения, связанные с дисфункцией лимбической системы.

Что такое лимбическая задержка и какие практические выводы мы можем сделать 10. из знания о ней?

 $11.$ Почему с помощью запахов можно воздействовать на состояние лимбической системы?

12. Кора головного мозга. Описание и функции.

Поясная извилина или поясная кора, ее основные функции. 13.

 $14.$ Состояние, обусловленное нарушением работы поясной коры.

15. Префронтальная кора и ее основные функции.

16. Главные поведенческие последствия, связанные с нарушениями функции префронтальной коры.

17. Базальные ганглии. Основные функции.

Поведенческие проблемы, связанные с нарушением функций базальных ганглиев. 18.

19. Синдром дефицита внимания, особенности, связанные с ним.

20. Главные рекоменлации по коррекции повеленческих особенностей людей с синдромом дефицита внимания.

21. Пирамида Маслоу. Поясните, чем она может быть полезна в работе коуча?

22. В чем суть метода ЭЭГ - управления. Что Вы знаете о развитии упражнений и игр на основе этого метола?

23. Что такое Нейропсихология? Каковы Залачи лисциплины. Направления развития.

24. Что такое коучинг? (дайте наиболее отзывающееся Вам определение)

25. Что такое нейрокоучинг? Дайте определение.

26. Что такое звезда Эриксона. Опишите каждый принцип, дайте краткое пояснение, о чем каждый принцип для вас?

27. Что такое коуч-позиция? Укажите принципы, которые к ней относятся.

28. Опишите последовательность этапов в коуч-сессии (структуру сессии). Укажите, какое количество времени отводится на каждый этап. (если сессия -60 минут)

29. Контакт в коучинге, какими способами коуч может установить контакт.

30. Контракт в коучинге. Для чего он нужен? Какие важные пункты, на Ваш взгляд, должен включать коучинговый контракт?

31. Что означает этап сессии: прояснение запроса. Для чего он нужен? Сколько времени нужно на данный этап? (если сессия -60 минут)

32. Что означает этап сессии-ценности? Для чего он нужен? Какие вопросы обычно задают на этом этапе?

33. Как Вы понимаете что такое протяжка, как можно ее делать? Всегда ли этот этап используется? Если ответ: нет, дайте пояснения почему.

Какие техники может использовать коуч для формирования и описания результата 34. работы в рамках коучинга? Какие вопросы можно было бы задать?

35. Какими речевыми инструментами обладает коуч?

36. Что такое фокусы языка? Перечислите, что именно к ним относится?

37. Что такое транс? По каким признакам верифицируется транс

38. Какие репрезентативные системы вы знаете? Опишите, лайте характеристику

39. Что такое Wing -wave? В каких случаях используется эта техника?

 $40.$ Метапрограммы- что это такое? Какие метапрограммы вы знаете?

41. Что такое состояние Я2? Опишите суть явления и какое отношение оно имеет к работе коуча?

42. Приведите семь базовых эмоций с точки зрения классификации мимических реакций.

43. Что такое мета-сообщение? Как и где оно применяется в коучинге?

44. Что такое метафора? Когда (в каких случаях) коуч выбирает использовать метафору?

45. Что из себя представляет прессуппозиция- определение, можно своими словами.

46. Типы вопросов, которые использует коуч. Приведите 1-2 примера к каждому типу.

47. SMART. Для чего используется техника? Опишите этапы.

48. Т – модель. Опишите, когда (при каких запросах) применяется. Приведите 1-2 примера запроса. Кратко опишите шаги техники.

49. Квадрат Декарта. Опишите, когда (при каких запросах) применяется, приведите пример запроса (1-2 шт.). Изобразите шаги техники в табличном виде.

50. Приведите примеры макромоделей (1-2шт.) Чем они отличаются от микромоделей. 51. Модель GROW. Опишите, когда (при каких запросах) применяется. Кратко

опишите шаги техники.

52. Модель SCORE(T). Опишите, когда (при каких запросах) применяется. Изобразите в виде рисунка последовательность шагов, подпишите их цифрами, в какой последовательности работает коуч.

53. Модель SCORE(T). Этап Симптомы. Опишите, что исследуется на данном этапе. К какому временному периоду он относится. Приведите не менее 5 вопросов, которые наиболее характерезуют данный этап.

54. Модель SCORE(T). Этап Результат. Опишите, что исследуется на данном этапе. К какому временному периоду он относится. Приведите не менее 5 вопросов, которые наиболее характерезуют данный этап.

55. Модель SCORE(T). Этап Эффекты. Опишите, что исследуется на данном этапе. К какому временному периоду он относится. Приведите не менее 5 вопросов, которые наиболее характерезуют данный этап.

56. Модель SCORE(T). Этап Причины. Опишите, что исследуется на данном этапе. К какому временному периоду он относится. Приведите не менее 5 вопросов, которые наиболее характерезуют данный этап.

57. Модель SCORE(T). Этапы Ресурсы и Угрозы. Как и для чего они используются в технике?

58. Модель SCORE(T). Что означают выходы в метапозицию в данной технике? Как и для чего они используются?

59. Что такое позиционная модель. Для чего она используется? Кратко опишите технику работы.

60. Техника Уолта Диснея. Для чего она используется? Кратко опишите технику работы.

61. НЛУ. Укажите, когда она применяется. Изобразите пирамиду, напишите названия уровней.

62. НЛУ – опишите кратко, что исследуется на каждом уровне пирамиды.

63. Опишите нейрологические уровни для вас, как куча.

64. Что такое язык уровней в НЛУ? Если коуч понимает с какого уровня звучит запрос, то что ему это дает для работы. Приведите пример, как понять с какого уровня звучит запрос?

65. ХСР – для чего применяется техника? Опишите последовательность работы.

66. Что такое релаксация? Назовите 3 классических подхода. Опишите технику работы одного из них на выбор.

67. Опишите технику релаксации по Шульцу, необходимую для работы с образами.

68. Техника работы с убеждениями. В чем суть?

69. Техника «Музей старых убеждений». Для чего применяется? Кратко опишите этапы (шаги) применения техники.

70. Техника «Стирание негативных воспоминаний». Для чего применяется? Кратко опишите этапы (шаги) применения техники.

71. Примените минимум 5 фокусов языка к следующему нересурсному убеждению: «во время экзамена все нервничают, поэтому они не могут показать наилучший результат».

72. Техника Шестишаговый рефрейминг. Опишите схему работы.

73. Что такое косвенное внушение? Приведите пример.

74. Приведите метафору для успешного прохождения экзамена.

75. Примените минимум два вида внушения состояния собранности при написании теста.

76. Что такое икигай? Опишите этапы работы с техникой.

77. Что определяет тест Oмура? Опишите как проводится тест.

78. Какую структуру имеет Продающее предложение. Укажите этапы и кратко дайте пояснения, о чем нужно говорить/писать на каждом этапе.

79. МАК. Техника «Я до, я вовремя, я после». Опишите, когда применяется техника и схему работы.

80. МАК. Техника «Какой я?». Опишите, когда применяется техника и схему работы.

81. МАК. Техника «Три карты». Опишите не менее 3 направлений работы в этой технике.

82. Хорошо поставленная цель. Опишите требования к цели.

83. Разработка техник коучинга. Опишите технологию.

84. Назовите 5 вопросов для анализа убеждений

85. Техника «МИФ». Опишите, когда применяется техника и схему работы.

86. Работа с горем. Опишите схему работы.

87. Что такое моделирование ситуации? Какие вопросы можно задать при работе в рамках моделирования?

88. Техника «Путешествие героя». Опишите схему работы.

89. Самогипноз. Опишите этапы работы.

### 90. **Определите эмоции по фотографии:**

![](_page_10_Picture_20.jpeg)

#### **Интегральная шкала оценивания по Междисциплинарному экзамену**

Низкий «неудовлетворительно» - компетенция не освоена или освоена в недостаточной мере. Слушатель не знает, либо знает на слабом уровне теоретический материал по программе. Не владеет терминологией и основными понятиями из профессиональной сферы или называет неуверенно, с ошибками.

Пороговый (базовый) «удовлетворительно» - компетенция освоена удовлетворительно, но достаточно. Слушатель освоил основную базу теоретических знаний. Владеет терминологией и основными понятиями из профессиональной сферы.

Продвинутый «хорошо» - компетенция освоена достаточно хорошо. Слушатель знает теоретический материал по дисциплине, умеет применить эти знания на практике. Чётко и ясно формулирует свои мысли. Знает специальную литературу по профессиональным вопросам.

Высокий «отлично» - компетенция освоена в полной мере или на продвинутом уровне. Слушатель знает теоретический материал, умеет применить эти знания на практике и(или) имеет опыт в профессионально-практической деятельности. Приводит актуальные примеры из сферы профессиональной деятельности; демонстрирует способности к нестандартной интерпретации поставленного вопроса.

#### **4. Учебно-методическое и информационное обеспечение модуля**

*4.1. Нормативно-правовые документы*

1. «Федеральный закон об образовании в Российской Федерации» от 29.10.2012 №373-ФЗ;

#### *4.2. Основная литература*

1. Абрамова, Г. С. Психологическое консультирование. Теория и практика: учебник для вузов и ссузов / Г. С. Абрамова. — Москва: Прометей, 2018. — 362 c. — ISBN 978-5-906879-71-4. — Текст: электронный // Электронно-библиотечная система IPR BOOKS: [сайт]. — URL: http://www.iprbookshop.ru/94513.html — Режим доступа: для авторизир. пользователей.

2. Амбросова, В. И. Психологическое консультирование. Ч. 1: учебное пособие / В. И. Амбросова. — 2-е изд. — Саратов: Ай Пи Ар Медиа, 2019. — 104 c. — ISBN 978-5- 4497-0162-6. — Текст: электронный // Электронно-библиотечная система IPR BOOKS: [сайт]. — URL: http://www.iprbookshop.ru/86461.html — Режим доступа: для авторизир. пользователей.

3. Забродин, Ю. М. Психологическое консультирование: учебное пособие / Ю. М. Забродин, В. Э. Пахальян; под редакцией Ю. М. Забродин. — Саратов: Ай Пи Эр Медиа, 2018. — 286 c. — ISBN 978-5-4486-0385-3. — Текст: электронный // Электроннобиблиотечная система IPR BOOKS: [сайт]. — URL: http://www.iprbookshop.ru/76805.html — Режим доступа: для авторизир. пользователей.

4. Залевский, Г. В. Психологическая супервизия: учебное пособие для вузов / Г. В. Залевский. — 2-е изд. — Москва: Издательство Юрайт, 2022. — 176 с.

5. Капустин, С. А. Критерии нормальной и аномальной личности в психотерапии и психологическом консультировании / С. А. Капустин. — 2-е изд. — Москва: Когито-Центр, 2019. — 240 c. — ISBN 978-5-89353-419-1. — Текст: электронный // Электронно-библиотечная система IPR BOOKS: [сайт]. — URL: http://www.iprbookshop.ru/88407.html — Режим доступа: для авторизир. пользователей.

6. Уитмор, Джон Коучинг: Основные принципы и практики коучинга и лидерства / Джон Уитмор; перевод С. Марченко. — Москва: Альпина Паблишер, 2018. — 319 с. — ISBN 978-5-9614-7093-2. — Текст: электронный // Электронно-библиотечная система IPR BOOKS: [сайт]. — URL: http://www.iprbookshop.ru/82612.html — Режим доступа: для авторизир.пользователей.

7. Шекшня, С. Как эффективно управлять свободными людьми: Коучинг / С. Шекшня. — 2-е изд. — Москва: Альпина Паблишер, 2019. — 208 c. — ISBN 978-5-9614- 1614- 5. — Текст: электронный // Электронно-библиотечная система IPR BOOKS: [сайт]. — URL: http://www.ip

#### *4.3 Дополнительная литература*

1. Аткинсон, Мэрилин Жизнь в потоке: Коучинг / Мэрилин Аткинсон. — 3-е изд. — Москва: Альпина Паблишер, 2019. — 332 c. — ISBN 978-5-9614-5039-2. — Текст: электронный // Электронно-библиотечная система IPR BOOKS: [сайт]. — URL: http://www.iprbookshop.ru/82944.html — Режим доступа: для авторизир.пользователей.

2. Балашова, Е. Ю. Нейропсихологическая диагностика в вопросах и ответах / Е. Ю. Балашова, М. С. Ковязина. — Москва: Генезис, 2017. — 240 c. — ISBN 978-5- 98563- 270-5. — Текст: электронный // Электронно-библиотечная система IPR BOOKS: [сайт]. — URL: http://www.iprbookshop.ru/64223.html — Режим доступа: для авторизир.пользователей.

3. Джанерьян, С. Т. Психология эмоций и воли: учебное пособие / С. Т. Джанерьян. — Ростов-на-Дону: Издательство Южного федерального университета, 2016. — 142 с. — ISBN 978-5-9275-1972-9. — Текст электронный // Электронно-библиотечная система IPR BOOKS: [сайт]. — URL: http://www.iprbookshop.ru/78699.html — Режим доступа: для авторизир.пользователей.

4. Джон, Уитмор Внутренняя сила лидера: коучинг как метод управления персоналом / Уитмор Джон. — 3-е изд. — Москва: Альпина Паблишер, 2020. — 310 c. — ISBN 978-5-9614-5269-3. — Текст: электронный // Электронно-библиотечная система IPR BOOKS: [сайт]. — URL: http://www.iprbookshop.ru/93056.html — Режим доступа: для авторизир. пользователей.

5. Дружинин, В. Н. Варианты жизни. Очерки экзистенциальной психологии / В. Н. Дружинин. — 2-е изд. — Москва, Саратов: ПЕР СЭ, Ай Пи Эр Медиа, 2019. — 136 c. — ISBN 978-5-4486-0855-1. — Текст: электронный // Электронно-библиотечная система IPR BOOKS: [сайт]. — URL: http://www.iprbookshop.ru/88157.html — Режим доступа: для авторизир.пользователей. 7. Ермакова, Н. И. Психодиагностика: учебное

#### *7.4 Интернет-ресурсы*

- 1. E-library.ru
- 2. Ebsco.com
- 3. Электронно-библиотечная система «Университетская библиотека онлайн»
- 4. ЭБС «IPRbooks»

![](_page_12_Picture_266.jpeg)

#### *7.5 Иные источники*

![](_page_13_Picture_135.jpeg)